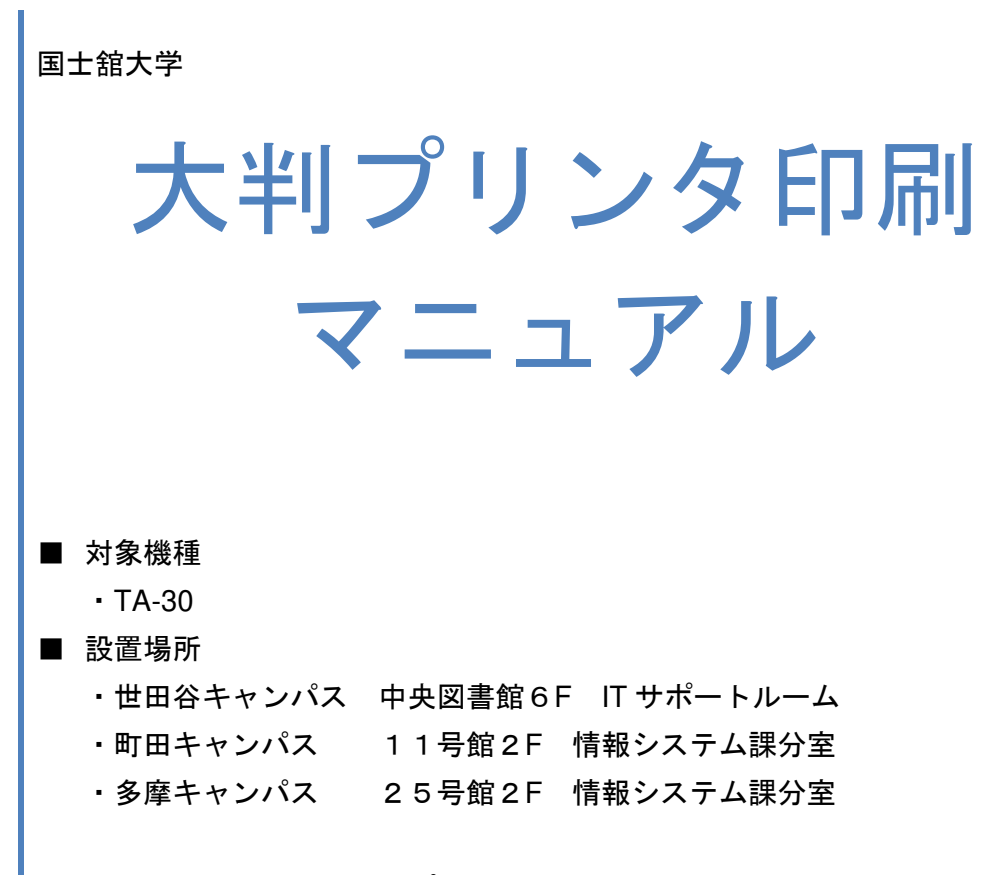

※ 利用については、大判プリンタ\_利用方法の流れ.pdf を確認のうえ 大判プリンタ\_利用申請書.pdf を提出ください。

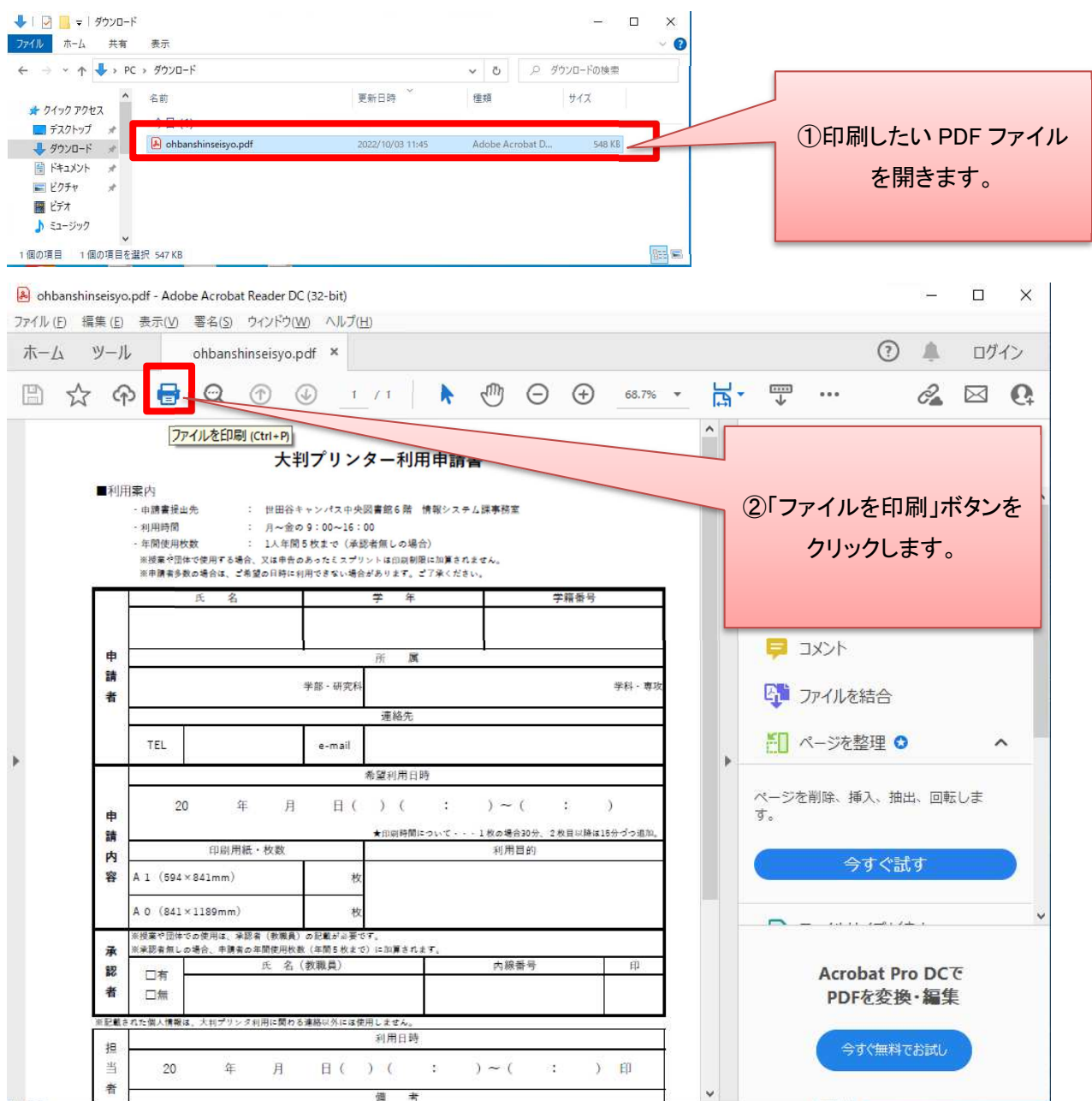

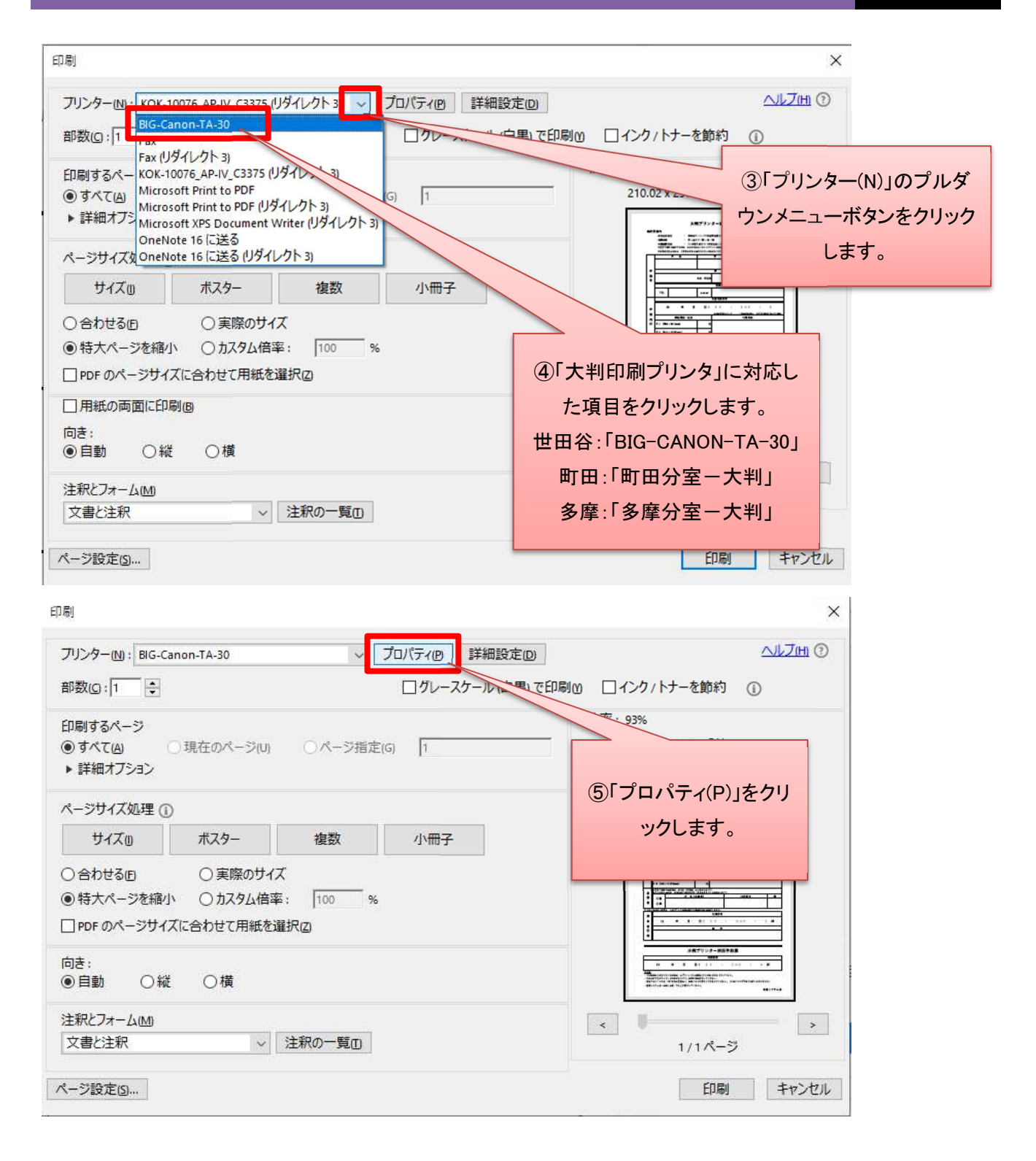

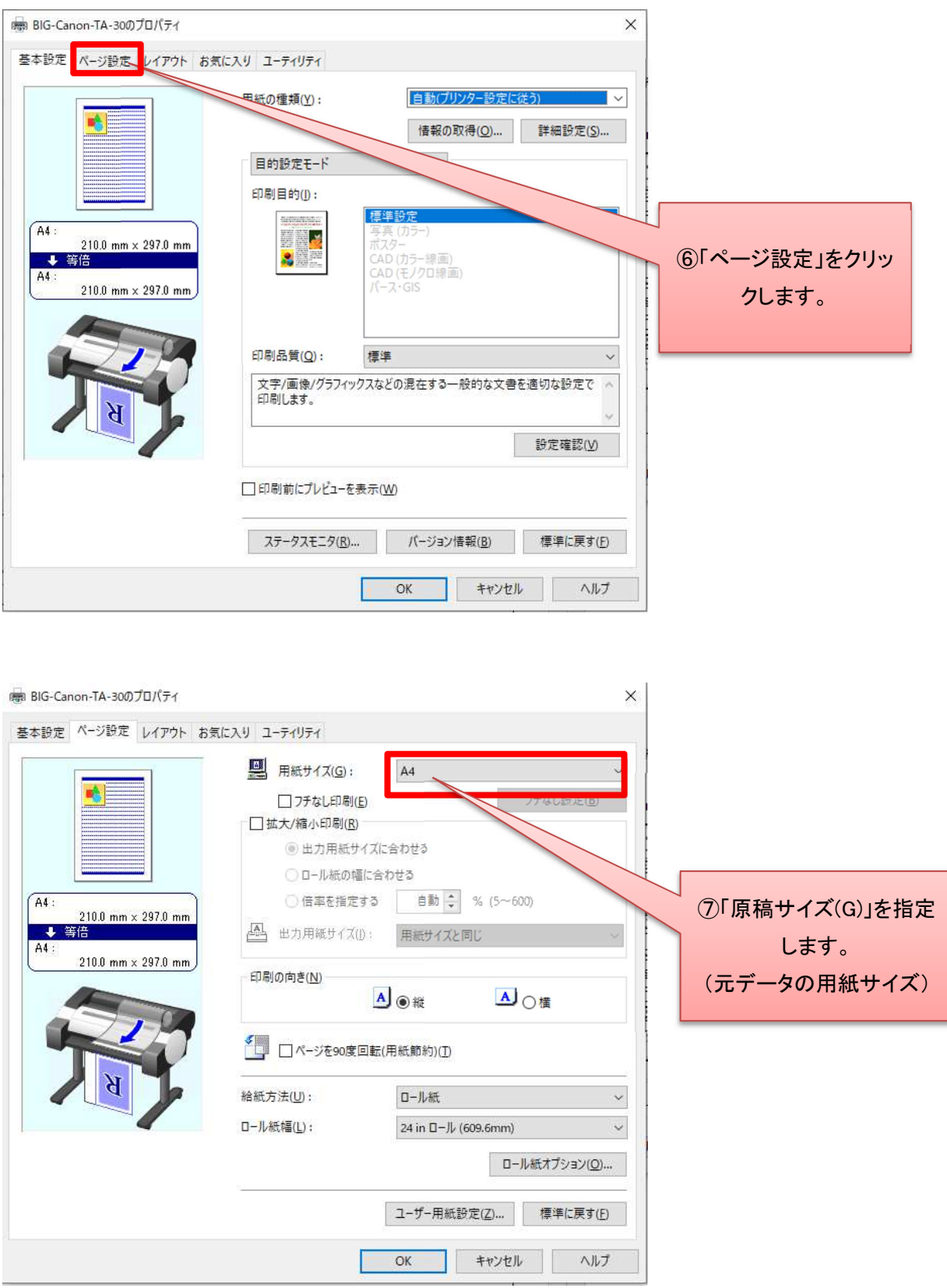

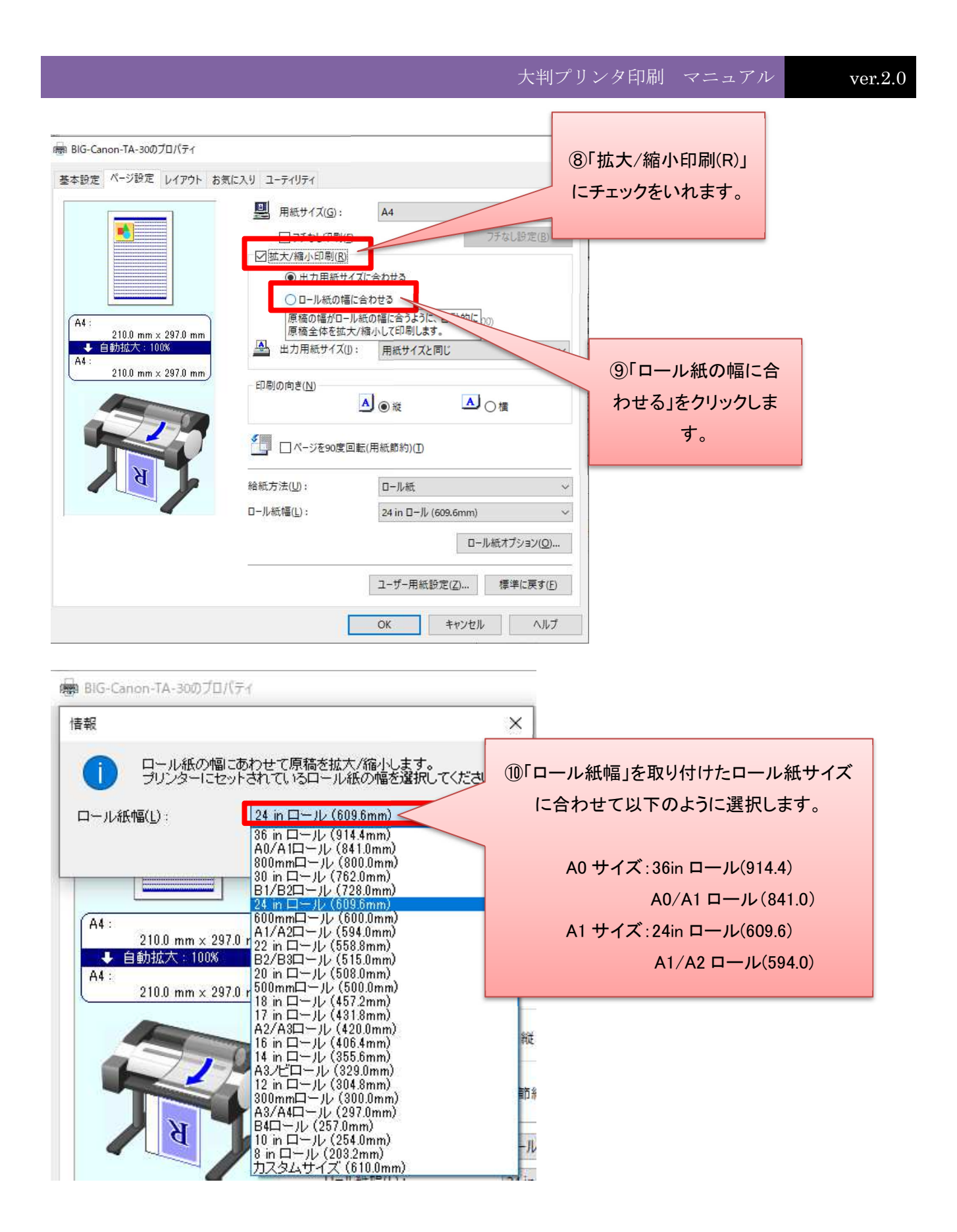

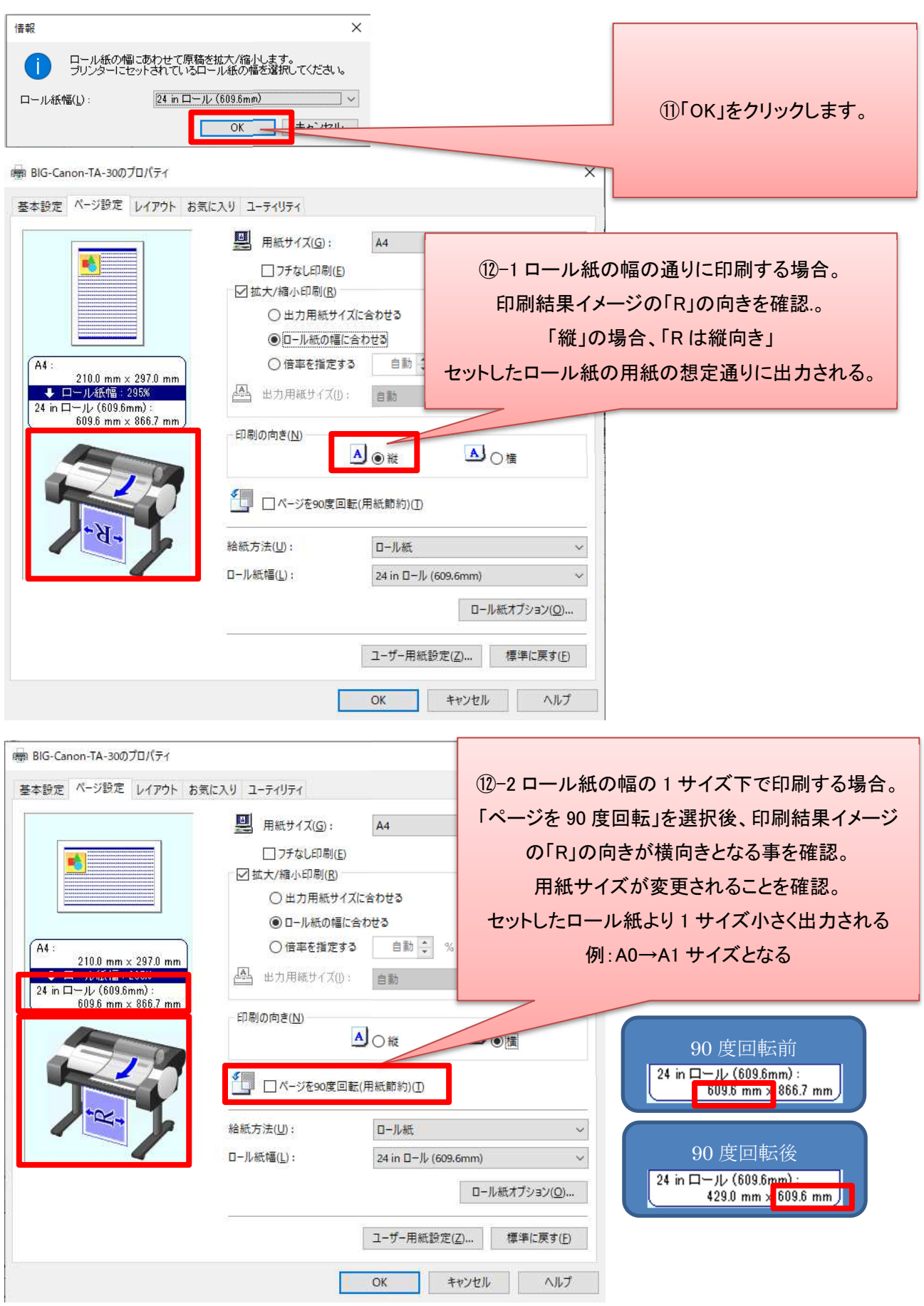

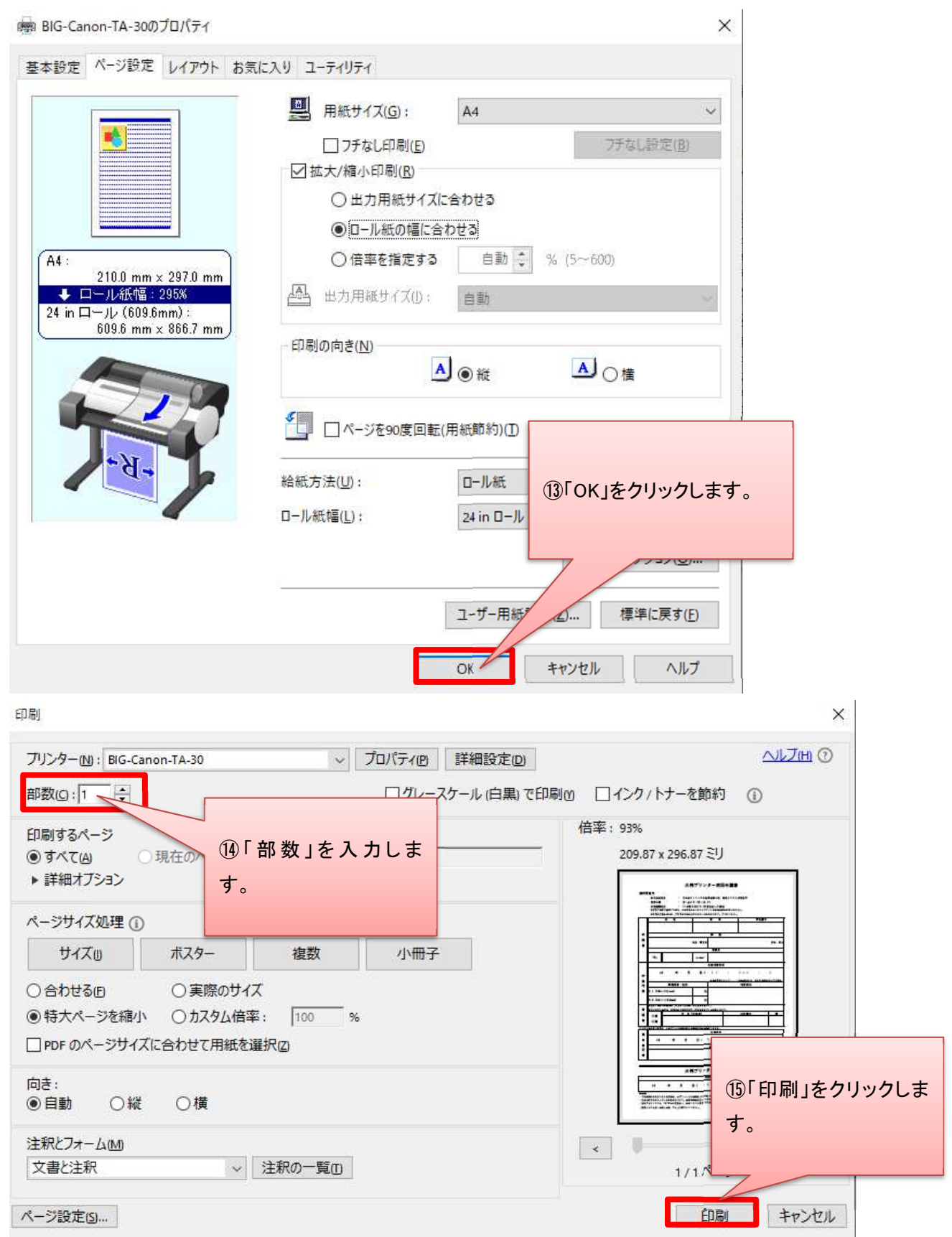

以上で操作は完了です。終了後は窓口に終了の旨報告ください。